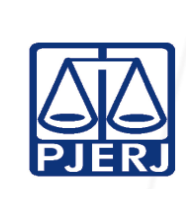

# GERIR O TRÂMITE DE EXPEDIENTES GERIR O TRÂMITE

Proposto por: Serviço de Mensageria (SEMSG) Analisado por: Diretor do Departamento de Infraestrutura Operacional (DEIOP)

Aprovado por:

Diretor – Geral da Diretoria-Geral de Logística (DGLOG)

ATENÇÃO: A cópia impressa a partir da *intranet* é cópia não controlada.

## 1 OBIETIVO

Estabelecer critérios e procedimentos para gerir o trâmite de expedientes entre as unidades do Tribunal de Justiça, localizadas no Complexo do Fórum Central e, externamente, aos órgãos públicos situados na periferia.

# 2 CAMPO DE APLICAÇÃO E VIGÊNCIA

Esta Rotina Administrativa (RAD) prescreve requisitos pertinentes Serviço de Mansageria, da Diretoria Geral de Logística (DGLOG/SEMSG), bem como provê orientação a servidores das demais unidades organizacionais (UO) do Poder Judiciário do Estado do Rio de Janeiro (PJERJ) que têm interfaces com este processo de trabalho, passando a vigorar a partir de 01/10/ 2013.

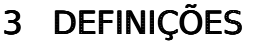

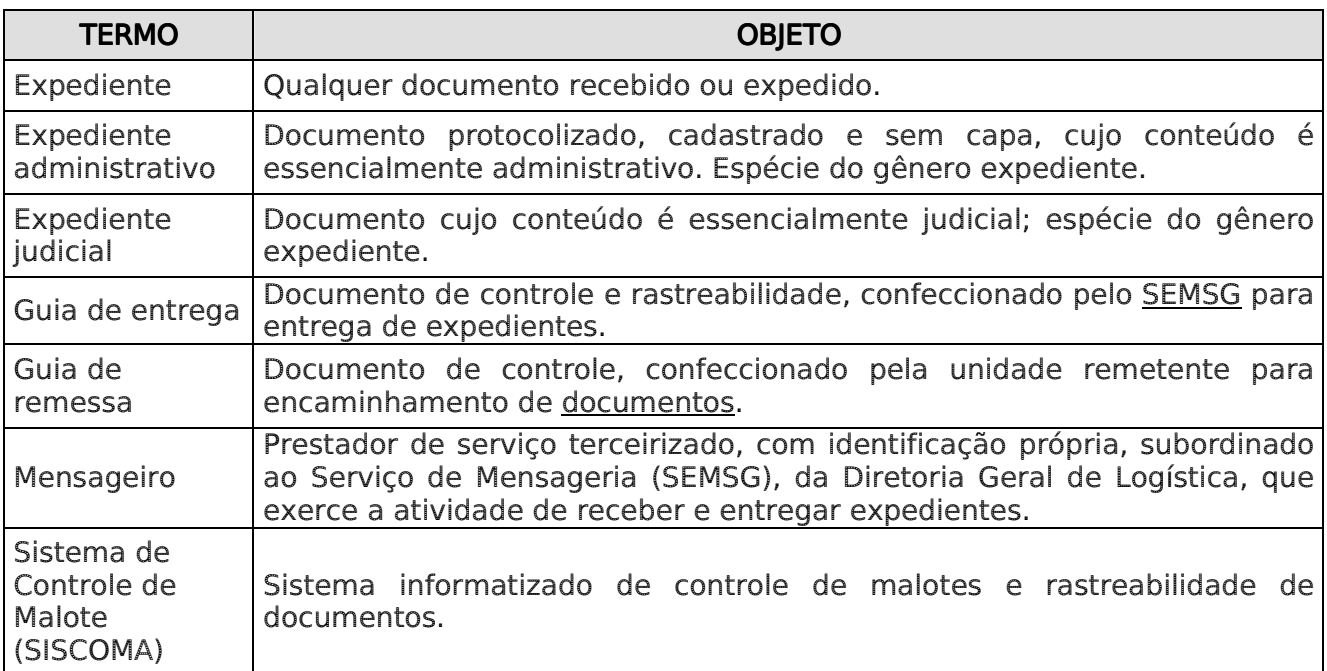

## 4 REFERÊNCIAS

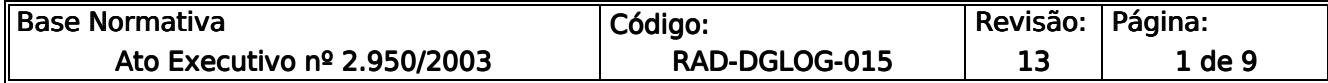

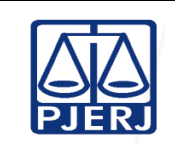

ATENÇÃO: A cópia impressa a partir da *intranet* é cópia não controlada.

• Ato Executivo TJ nº 4191, de 08/09/2009 – Resolve que as unidades de primeira e segunda instâncias do Poder Judiciário, assim como as unidades administrativas que dispõem do Sistema Informatizado de Encaminhamento e Recebimento de Expedientes via malote - SISCOMA, devem movimentar seus expedientes pelo referido sistema, vedado o encaminhamento de forma manual.

## 5 RESPONSABILIDADES GERAIS GERAIS

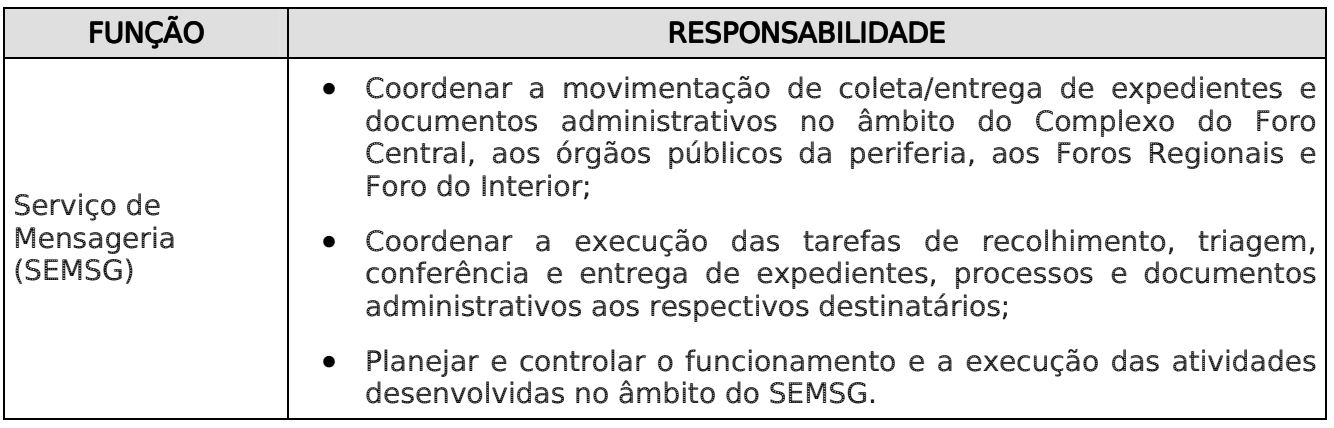

## 6 CONDIÇÕES GERAIS

- 6.1 O Serviço de Mensageria (SEMSG) disponibiliza mensageiro para recolhimento e entrega dos expedientes, restringindo-se apenas à conferência da guia de remessa, conforme rota estabelecida.
- 6.1.1 Nas entregas extraordinárias o SEMSG disponibiliza mensageiro para proceder à coleta e encaminhamento, observado o horário máximo até às 18:00 horas.
- 6.2 Esta RAD estabelece os procedimentos para o funcionamento da Mensageria no âmbito do complexo do Fórum Central da Capital, podendo ser utilizada como parâmetro pelos Fóruns Regionais e demais Comarcas.
- 6.3 Todos os expedientes são movimentados através de guias, sendo as manuais devolvidas ao remetente com o recibo do destinatário.

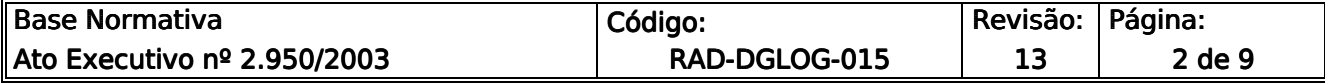

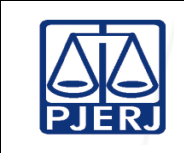

ATENÇÃO: A cópia impressa a partir da *intranet* é cópia não controlada.

- 6.3.1 A guia de entrega devidamente recebida, cujo destinatário é órgão externo, é arquivada no SEMSG com a observância da tabela de temporalidade.
- 6.3.2 A guia de entrega impressa, cujo destinatário é unidade organizacional do PJERJ, é desprezada tão logo haja a conferência do recebimento no SISCOMA, onde o registro fica preservado.

## 7 TRAMITAR EXPEDIENTES NO INTERIOR DO COMPLEXO DO FÓRUM CENTRAL

- 7.1 O mensageiro do SEMSG comparece na UO, conforme horário estabelecido em sua rota.
- 7.2 Faz a entrega mediante recibo, caso exista expediente.
- 7.3 Recolhe o expediente mediante recibo, se for o caso.
- 7.4 Confirma seu comparecimento na UO assinando FRM-DGLOG-015-01 Controle de Horário dos Mensageiros.
- 7.5 Encaminha expedientes coletados para conferência e triagem ao término de sua rota.
- 7.6 O funcionário responsável pela conferência analisa os expedientes recebidos, no que se refere à consistência da remessa.
- 7.6.1 Encaminha o expediente para a Central de Entregas, não havendo inconsistência.
- 7.6.2 Havendo inconsistência, encaminha o expediente ao Supervisor. Após sanada, encaminha para a Central de Entregas.
- 7.6.2.1A Central de Entregas é um setor operacional da DGLOG/SEMSG que movimenta, pelo SISCOMA, os expedientes encaminhados pelas UO localizadas no Complexo do Fórum Central.

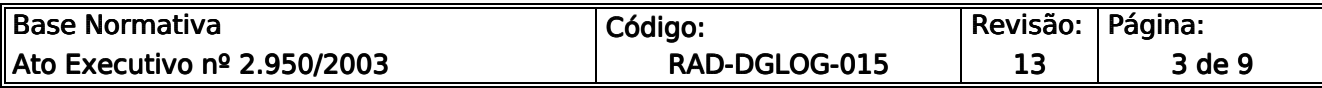

ATENÇÃO: A cópia impressa a partir da *intranet* é cópia não controlada.

7.6.2.2 Não sendo possível sanar, restitui o expediente ao respectivo remetente com a informação da inconsistência, através do formulário Controle de Devolução de Documentos – FRM DGLOG 059-10.

## 8 MOVIMENTAR EXPEDIENTES

- 8.1 Funcionário da Central de Entregas analisa se o expediente foi enviado através do SISCOMA.
- 8.2 Caso seja, registra o recebimento no sistema.
- 8.2.1 Caso não seja enviado através do SISCOMA, verifica se é oriundo da segunda instância ou da Turma Recursal. Neste caso, envia para cadastramento do expediente no SISCOMA.
- 8.2.2 Realiza triagem, separando o expediente de acordo com o local de entrega e destinatário e gera guia de entrega.
- 8.2.3 O expediente enviado sem a utilização do SISCOMA é repassado aos Supervisores do SEMSG que providenciam uma triagem para entrega ao destinatário.
- 8.3 Após a triagem, separa os expedientes de acordo com o local de entrega e lança o número da guia no Formulário de Controle de Devoluções de Guias (FRM-DGLOG-015-04), reunidos em três grupos:
- 8.3.1 Mensageria Interna: Separa o expediente por destinatário e, no momento devido, abastece o carrinho de acordo com a rota, para que o mensageiro proceda à entrega.
- 8.3.2 Mensageria Externa: Separa o expediente pela rota e, no momento devido, abastece a viatura, para que o mensageiro proceda à entrega.
- 8.3.3 Serviço de Malote: Separa o expediente e, no momento devido, abastece a viatura, procedendo à entrega.

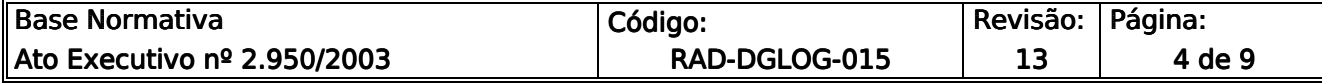

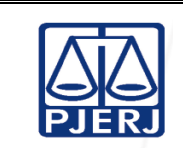

ATENÇÃO: A cópia impressa a partir da *intranet* é cópia não controlada.

## 9 TRAMITAR EXPEDIENTES DO ARQUIVO CENTRAL

- 9.1 O mensageiro do SEMSG confere a quantidade de caixas-arquivo para coleta e preenche o FRM-DGLOG-015-02 - Controle de Coleta de Documentos, em duas vias, entrega uma via à Unidade Organizacional e retira o material.
- 9.1.1 Caso não haja caixas-arquivo na UO para coleta, o mensageiro informa no item correspondente no FRM-DGLOG-015-02, conforme estabelecido acima.
- 9.2 Após a coleta, as caixas-arquivo são relacionadas no Formulário de Controle de Remessa de Caixas ao DEGEA (FRM-DGLOG-015-05) e acauteladas até serem retiradas pelo DEGEA.
- 9.2.1 O SEMSG recebe do DEGEA as caixas-arquivo que não estiverem em condições de arquivamento, para devolução à Unidade Organizacional remetente.
- 9.3 O SEMSG recebe do DEGEA os processos que foram objeto de pedido de desarquivamento entregando-os nas respectivas unidades organizacionais solicitantes, de acordo com o previsto no item 8.

## 10 INDICADORES

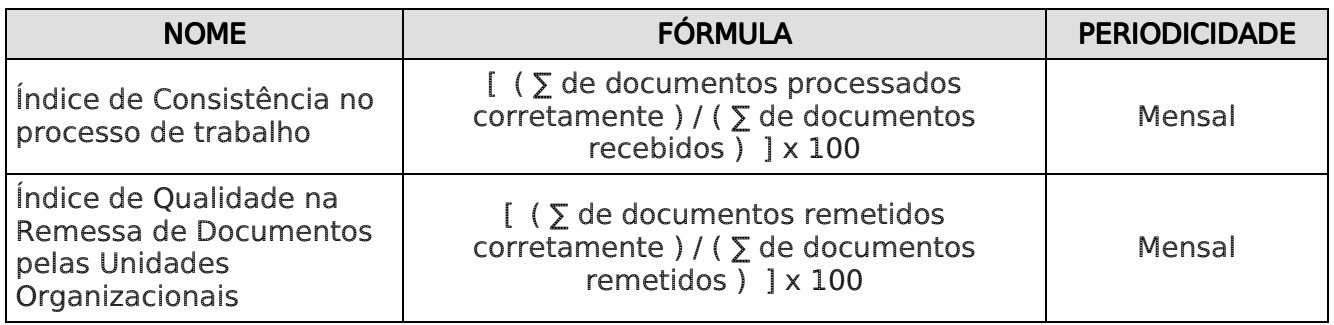

# 11 GESTÃO DE REGISTROS

11.1Os registros deste processo de trabalho são geridos pela unidade organizacional e mantidos em seu arquivo corrente, de acordo com a tabela de gestão de registros apresentada a seguir:

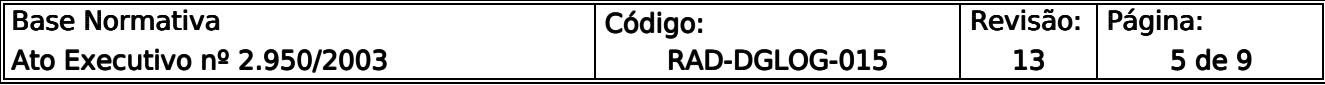

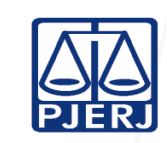

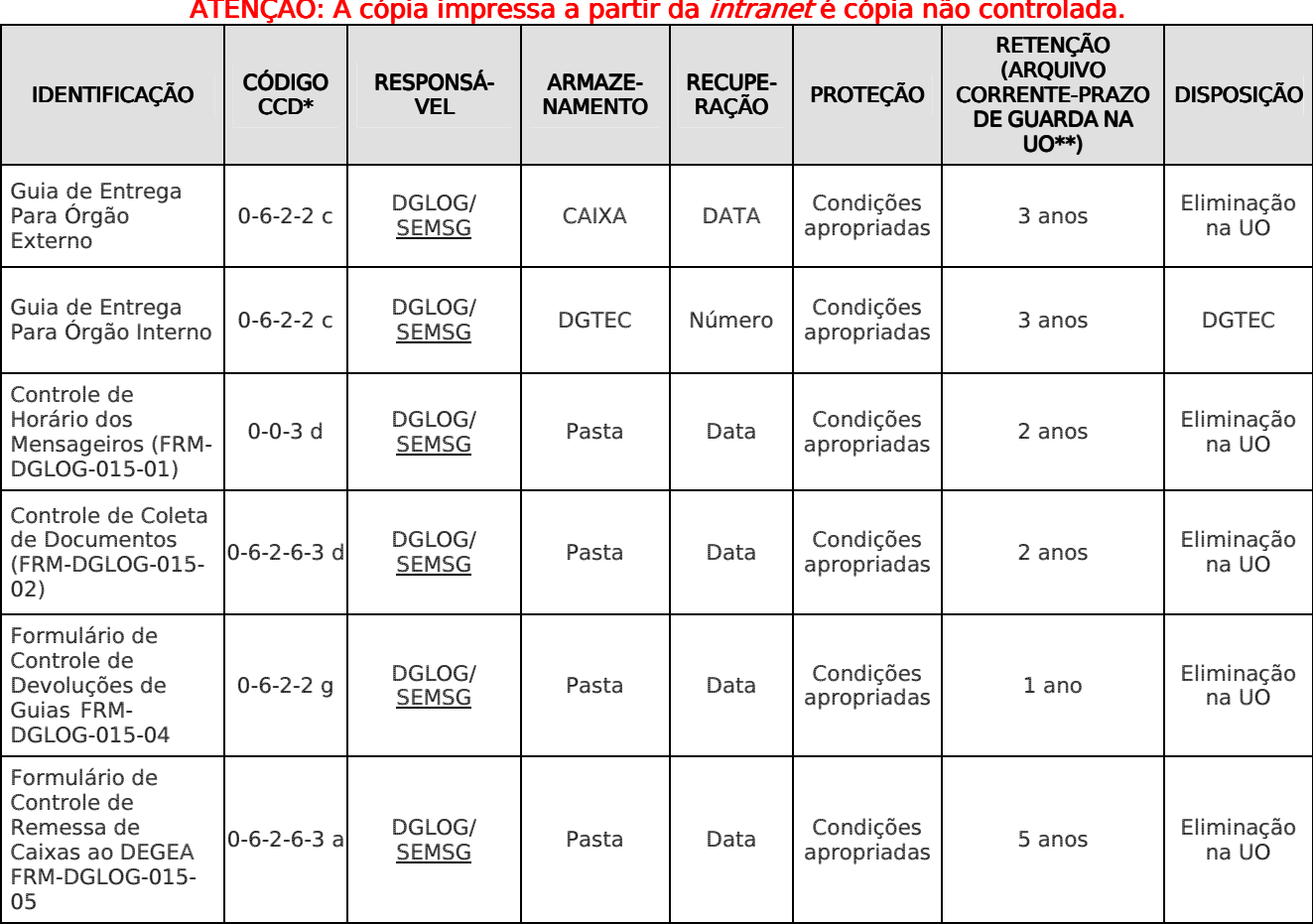

#### ATENÇÃO: A cópia impressa a partir da *intranet* é cópia não controlada.

Legenda:

\*CCD = Código de Classificação de Documentos.

\*\*UO = Unidade Organizacional.

\*\*\*DGJUR/DEGEA = Departamento de Gestão de Acervos Arquivísticos, da Diretoria Geral de Gestão de Apoio aos Órgãos Jurisdicionais.

Notas:

- a) Eliminação na UO procedimento: Eliminar Documentos nas Unidades Organizacionais.
- b) DGJUR/DEGEA procedimentos: Arquivar e Desarquivar Documentos no DEGEA; Avaliar, Selecionar e Eliminar Documentos do Arquivo Intermediário e Gerir Arquivo Permanente.
- c) Os registros lançados no Sistema Corporativo são realizados por pessoas autorizadas e recuperados na UO. O armazenamento, a proteção e o descarte desses registros cabem à DGTEC, conforme RAD-DGTEC-021 – Elaborar e Manter Rotinas de Armazenamento de Segurança dos Bancos de Dados e Servidores de Aplicação.

#### 12 ANEXOS

- Anexo 1– Fluxograma do Procedimento Tramitar Expedientes no Interior do Complexo do Fórum Central;
- Anexo 2 Fluxograma do Procedimento Movimentar Expedientes;
- Anexo 3 Fluxograma do Procedimento Tramitar Expedientes do Arquivo Central.

==========

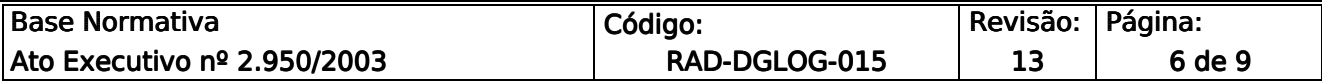

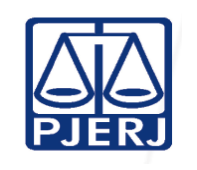

#### ATENÇÃO: A cópia impressa a partir da *intranet* é cópia não controlada.

# ANEXO 1 – FLUXOGRAMA DO PROCEDIMENTO TRAMITAR EXPEDIENTES NO INTERIOR DO COMPLEXO DO FÓRUM CENTRAL<br>.

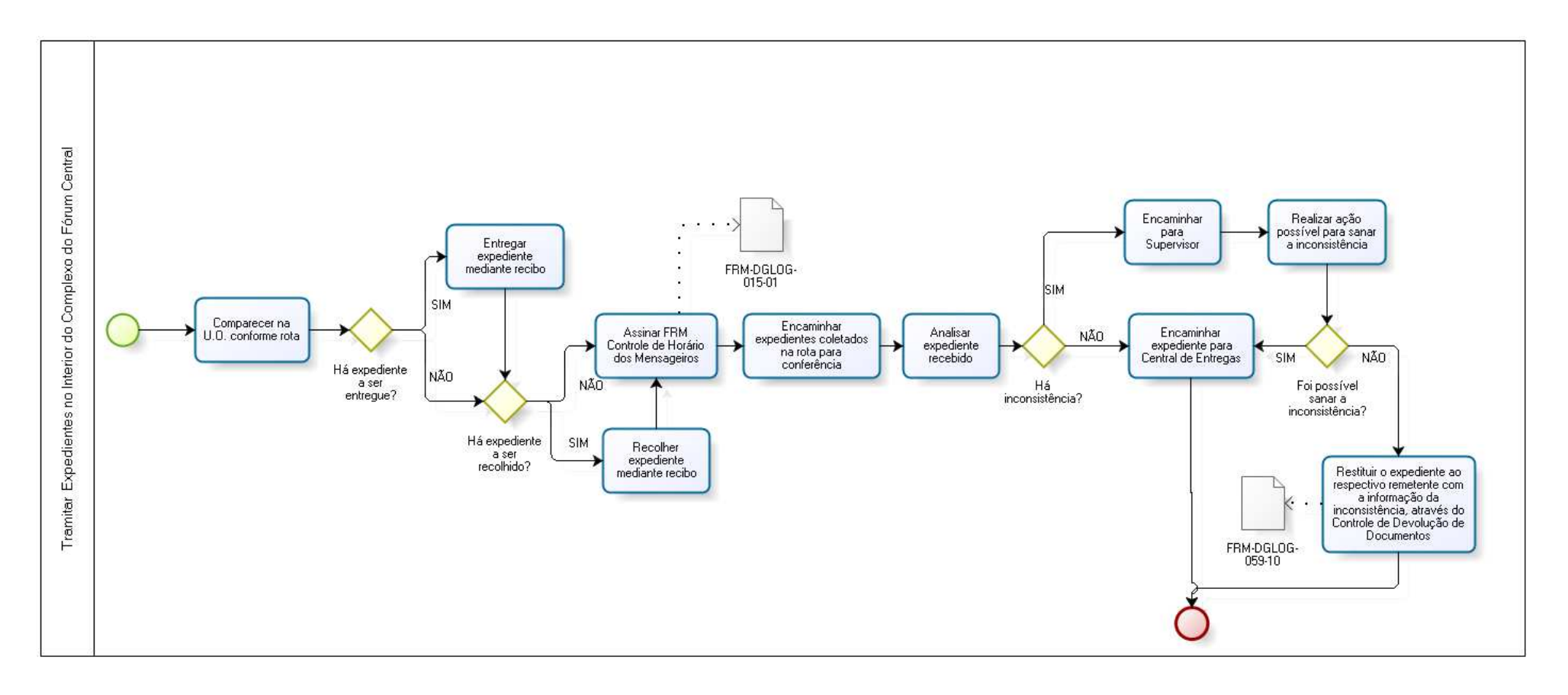

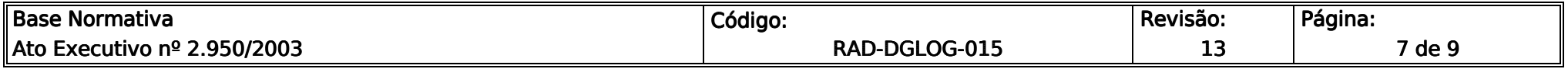

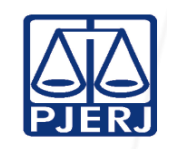

## ATENÇÃO: A cópia impressa a partir da *intranet* é cópia não controlada. ANEXO 2 – FLUXOGRAMA DO PROCEDIMENTO MOVIMENTAR EXPEDIENTES

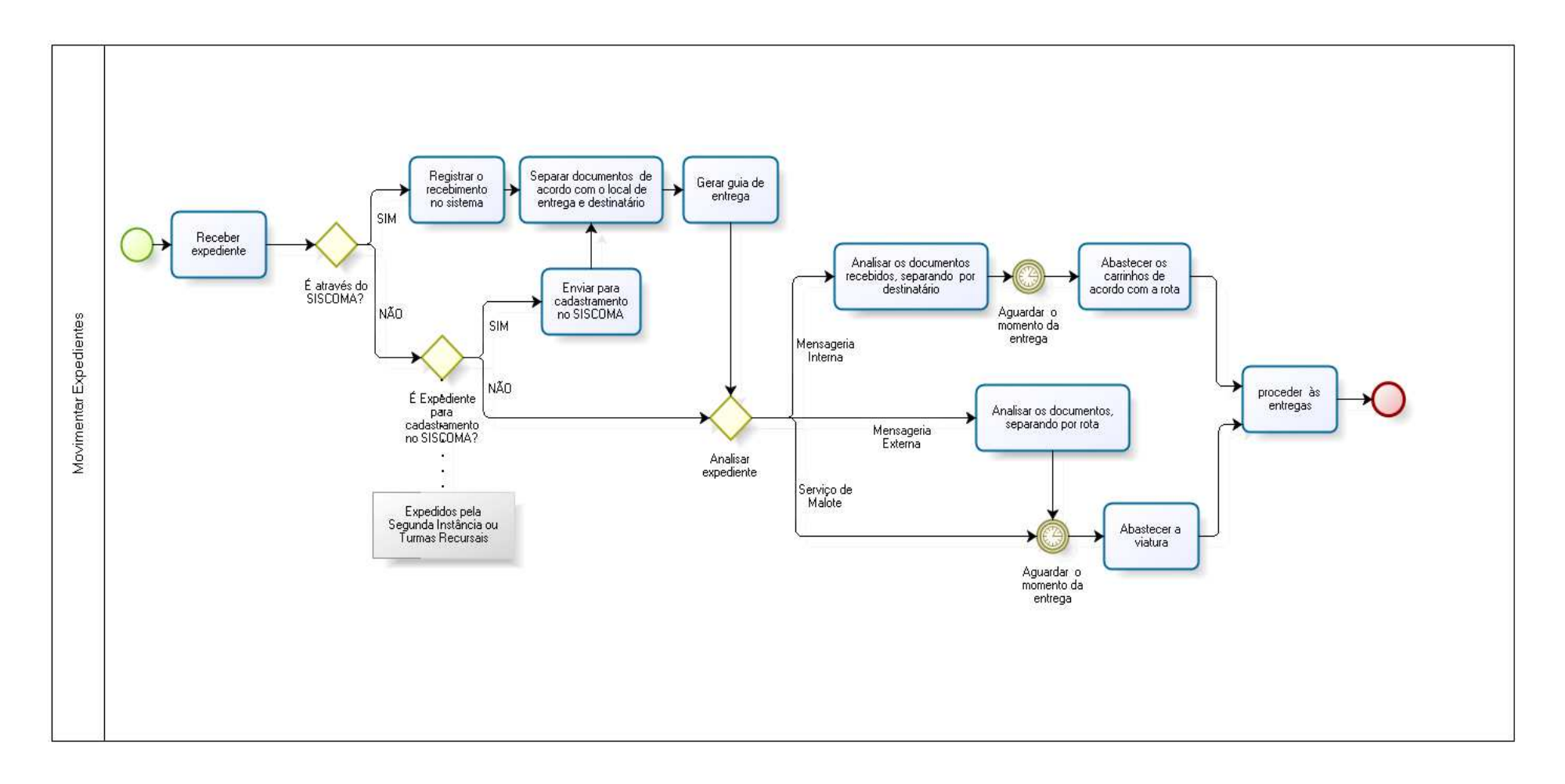

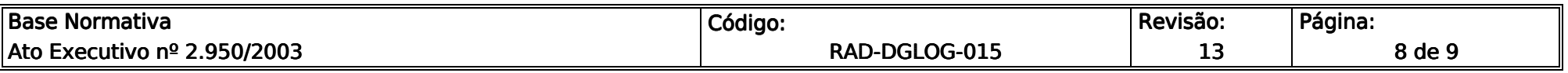

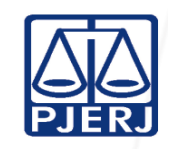

## ATENÇÃO: A cópia impressa a partir da *intranet* é cópia não controlada. ANEXO 3 – FLUXOGRAMA DO PROCEDIMENTO TRAMITAR EXPEDIENTES DO ARQUIVO CENTRAL

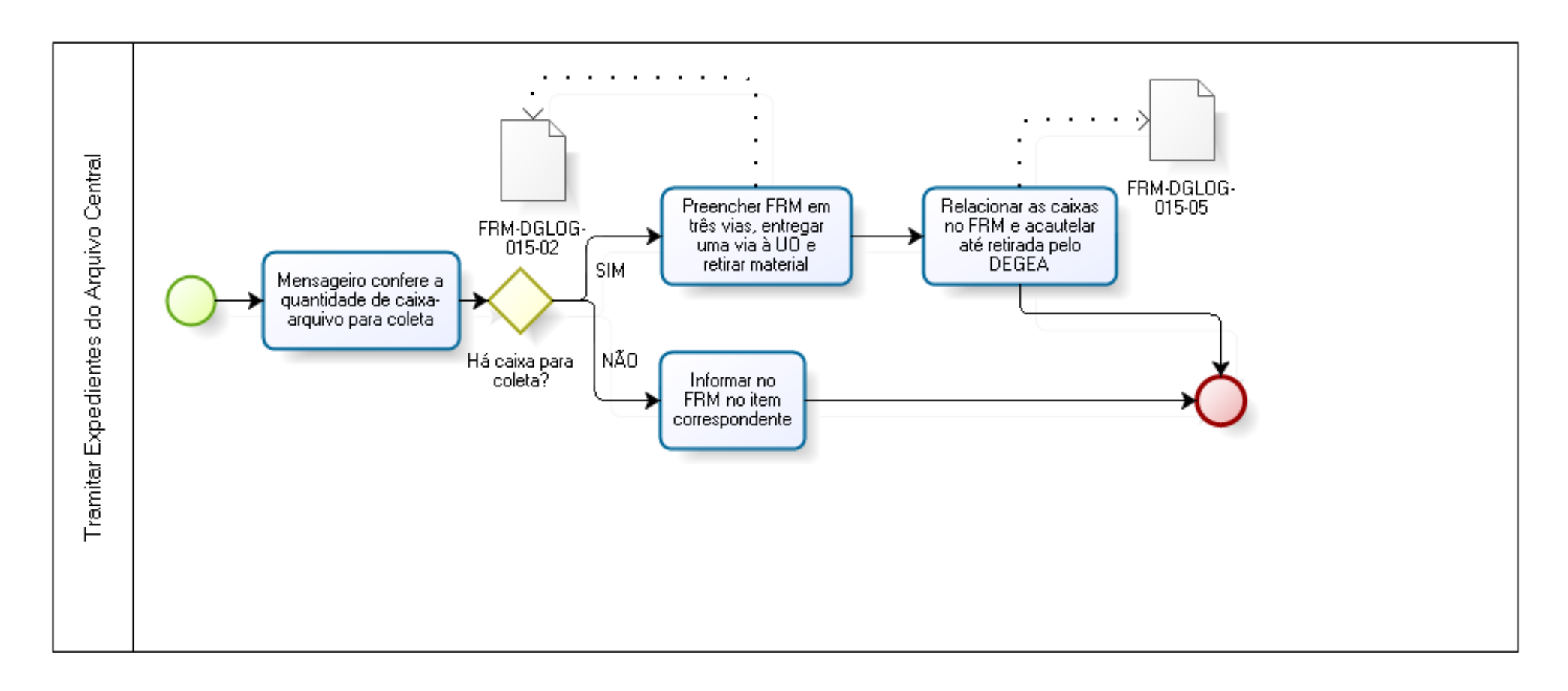

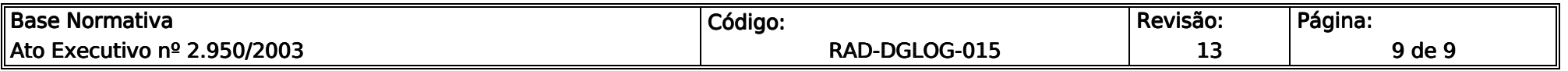